# SAP EDUCATION

# **SAMPLE QUESTIONS: C\_BOBIP\_40**

SAP Certified Application Associate - SAP BusinessObjects Business Intelligence platform 4.0

Disclaimer: These sample questions are for self-evaluation purposes only and do not appear on the actual certification exams. Answering the sample questions correctly is no guarantee that you will pass the certification exam. The certification exam covers a much broader spectrum of topics, so do make sure you have familiarized yourself with all topics listed in the exam competency areas before taking the certification exam.

## **Questions**

 $\mathcal{L}$ 

 $\overline{\phantom{a}}$ 

1. Which relationships are possible between a remote connection and a replication job?

Note: There are 2 correct answers to this question.

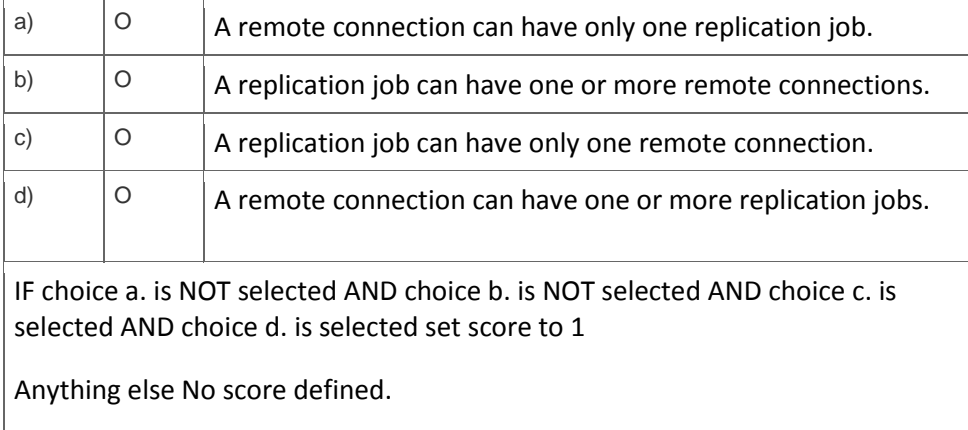

#### 2. Which servers are used when you view an Analysis object?

Note: There are 2 correct answers to this question.

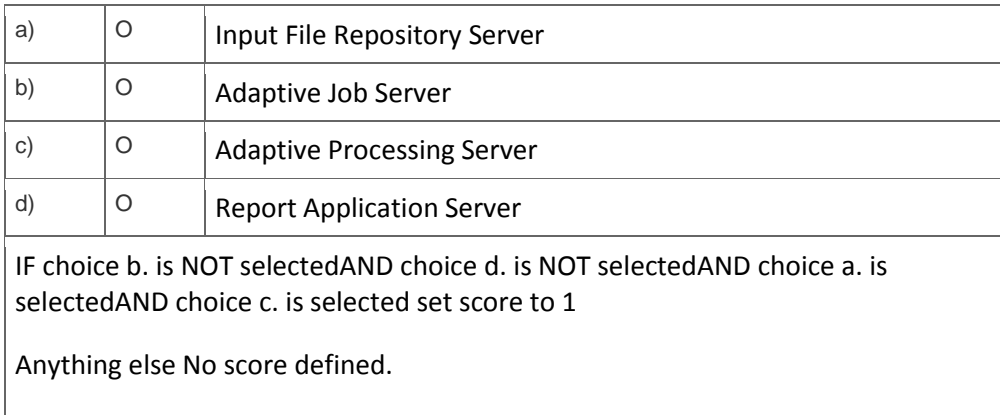

## 3. Which object is retrieved from the Input File Repository Server when you refresh a Web Intelligence document?

Please choose the correct answer.

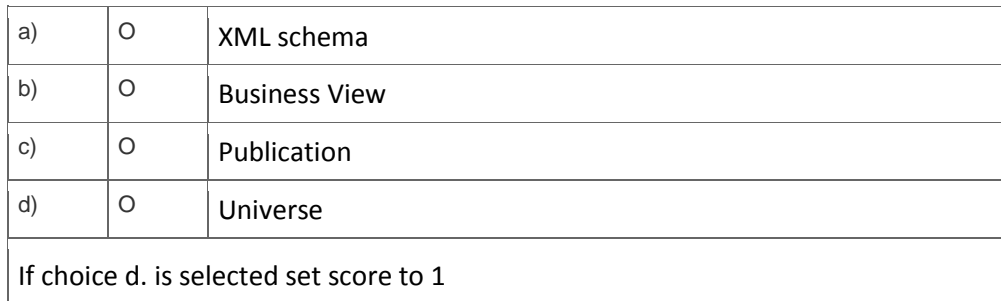

4. How can you achieve horizontal scaling?

Note: There are 2 correct answers to this question.

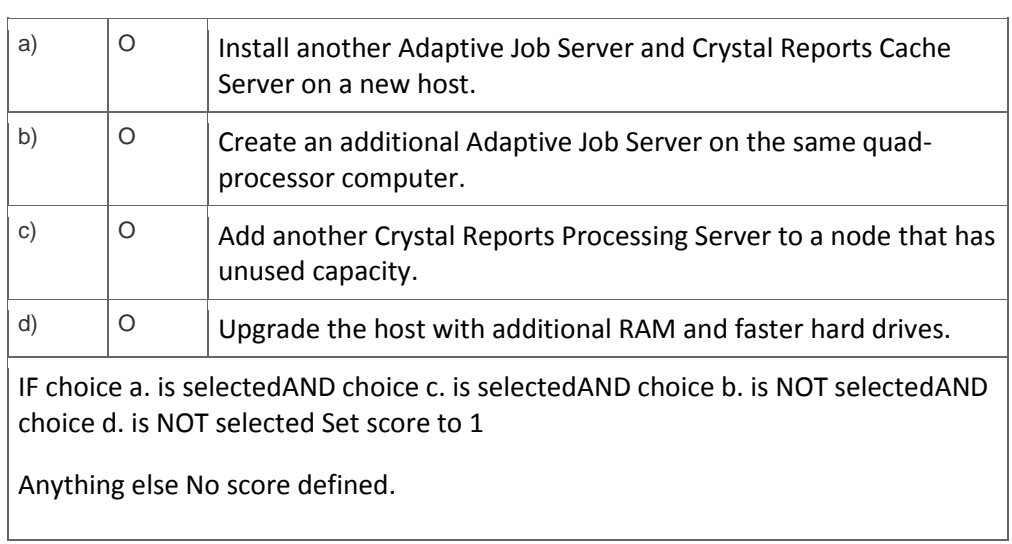

5. What is an advantage of configuring the Server Intelligence Agent to run under the domain network account, rather than the default Local System account?

Please choose the correct answer.

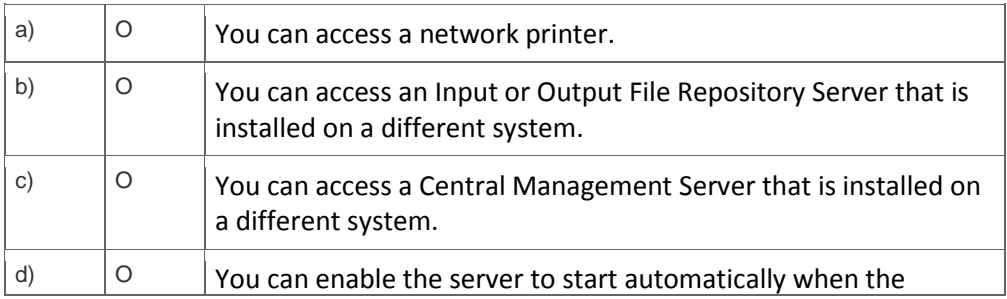

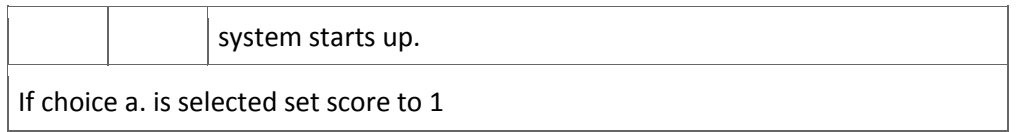

6. Which of the following applications can you install using the SAP BusinessObjects Client Tool installation program?

Note: There are 2 correct answers to this question.

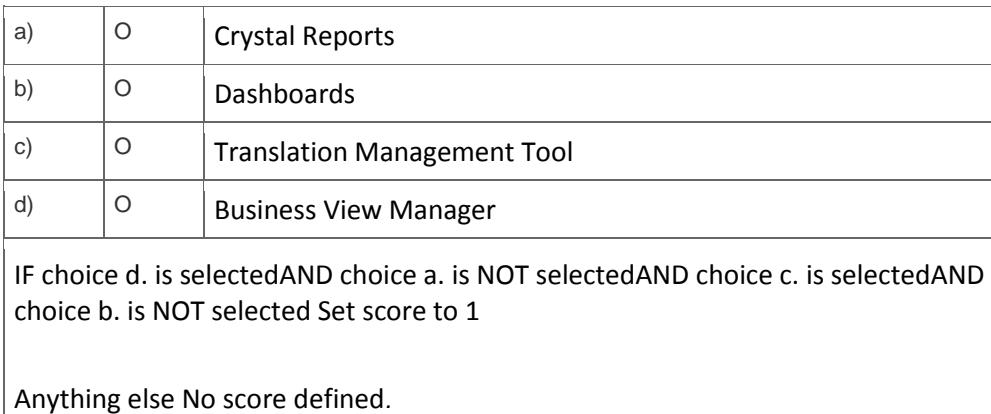

7. On a business intelligence platform, the following values can be assigned to rights: -G for granted -NS for not specified -D for denied

Which of the following calculations of effective rights is correct?

Please choose the correct answer.

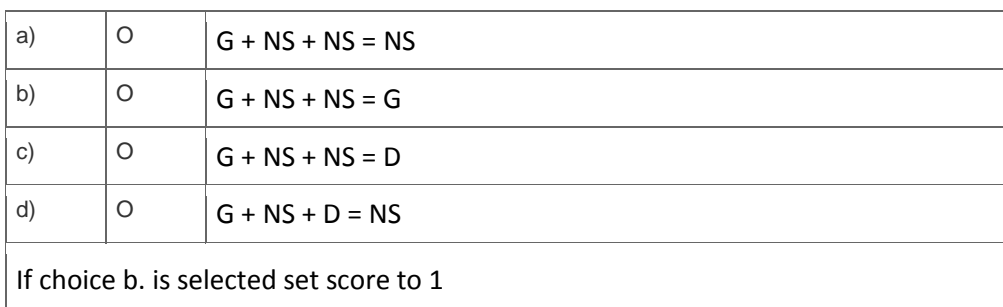

8. A user belongs to Group 1 and Group 2. Group 1 has been explicitly denied (D) rights to view Folder 1. Group 2 has been explicitly granted (G) rights to view Subfolder 2 (see the attached graphic).

Which folder can the user view?

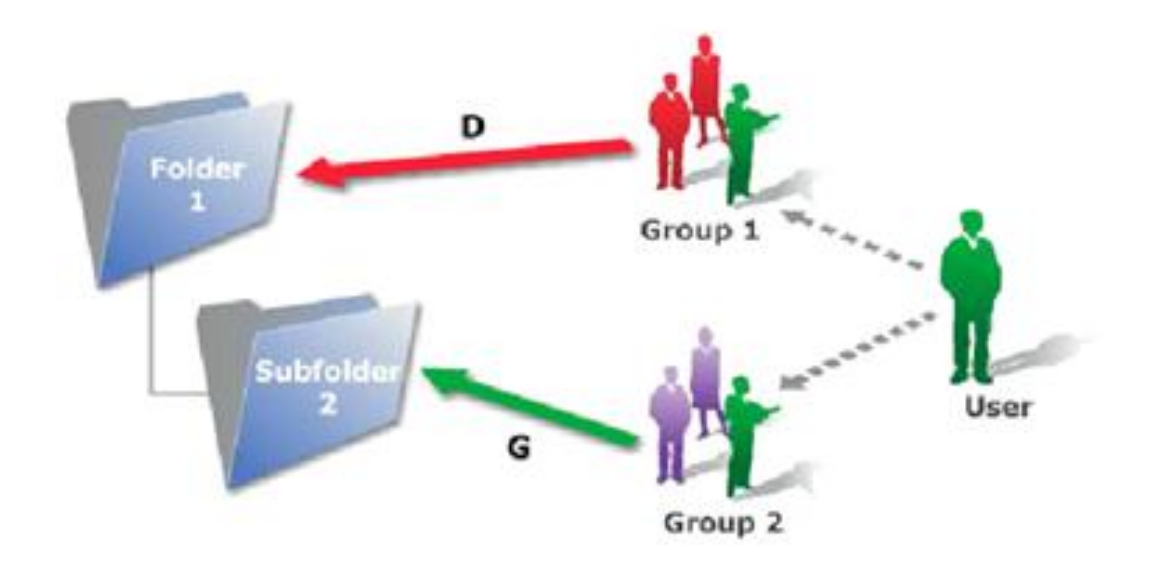

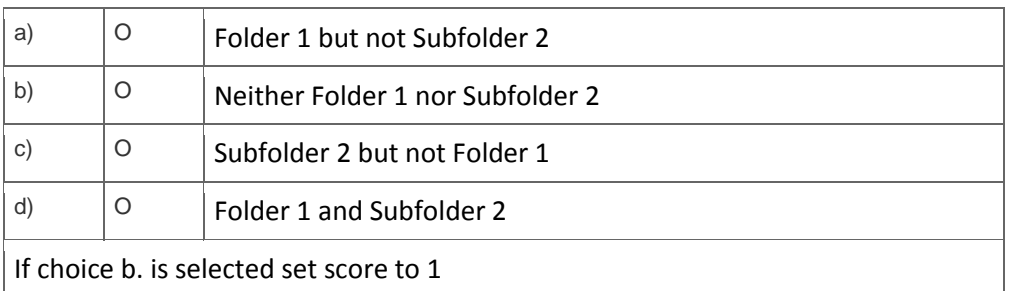

9. User A designs a document and exports it to a public folder called "Sales" on the Business Intelligence platform. User B copies the document to a public folder called "Marketing". User C schedules the document in the "Marketing" folder. The administrator deletes User A from the system.

At this point, who is the owner of the document in the "Marketing" folder?

Please choose the correct answer.

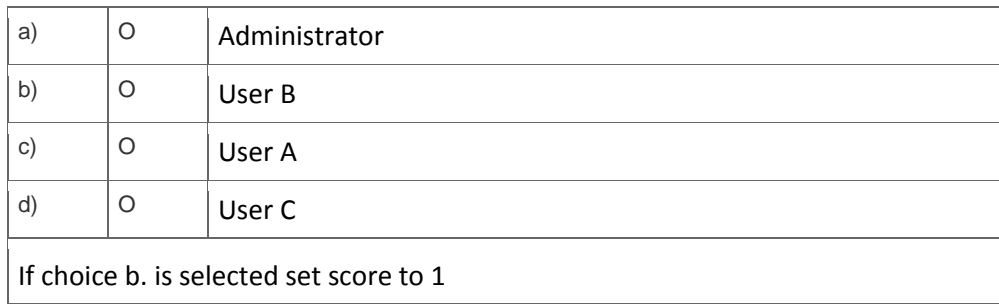

10. You attempt to log onto the Central Management Console and receive the following error message: "CMS system database "BOE4x" is not available.

### What could be the cause?

Please choose the correct answer.

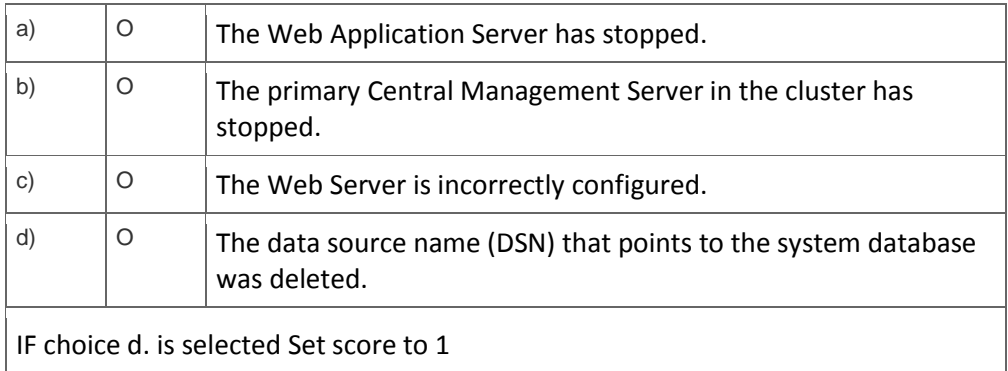

# **Solutions**

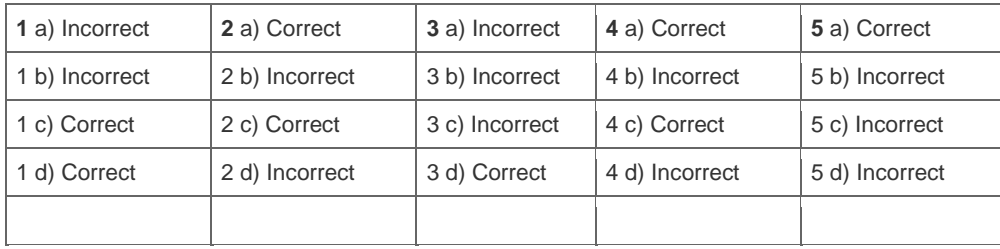

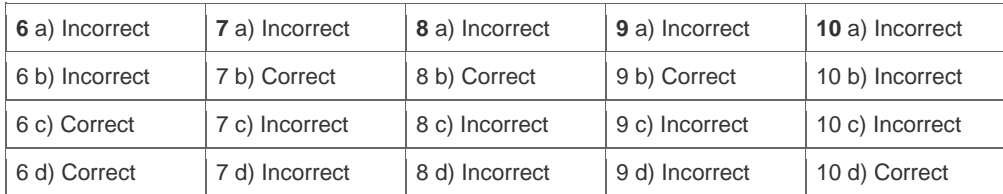

**Want to learn more?** [Contact SAP](http://www.sap.com/contactsap/) for more information.